# Emailing

#### Stratégique et pratique avec CiviCRM

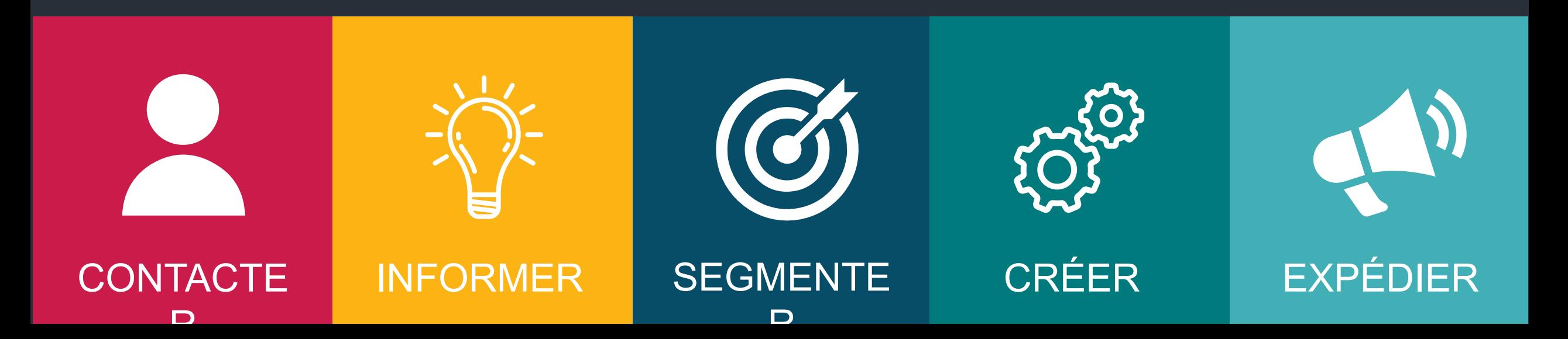

#### Vos différents contacts

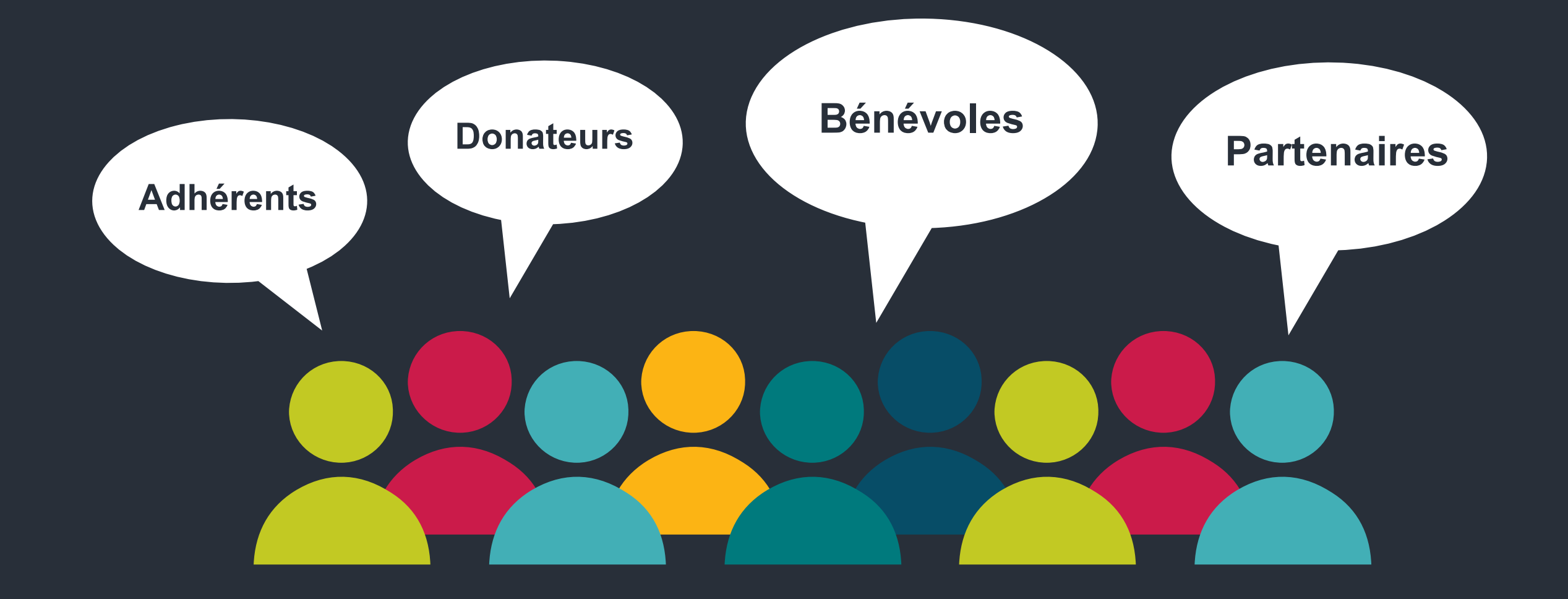

### Vos besoins

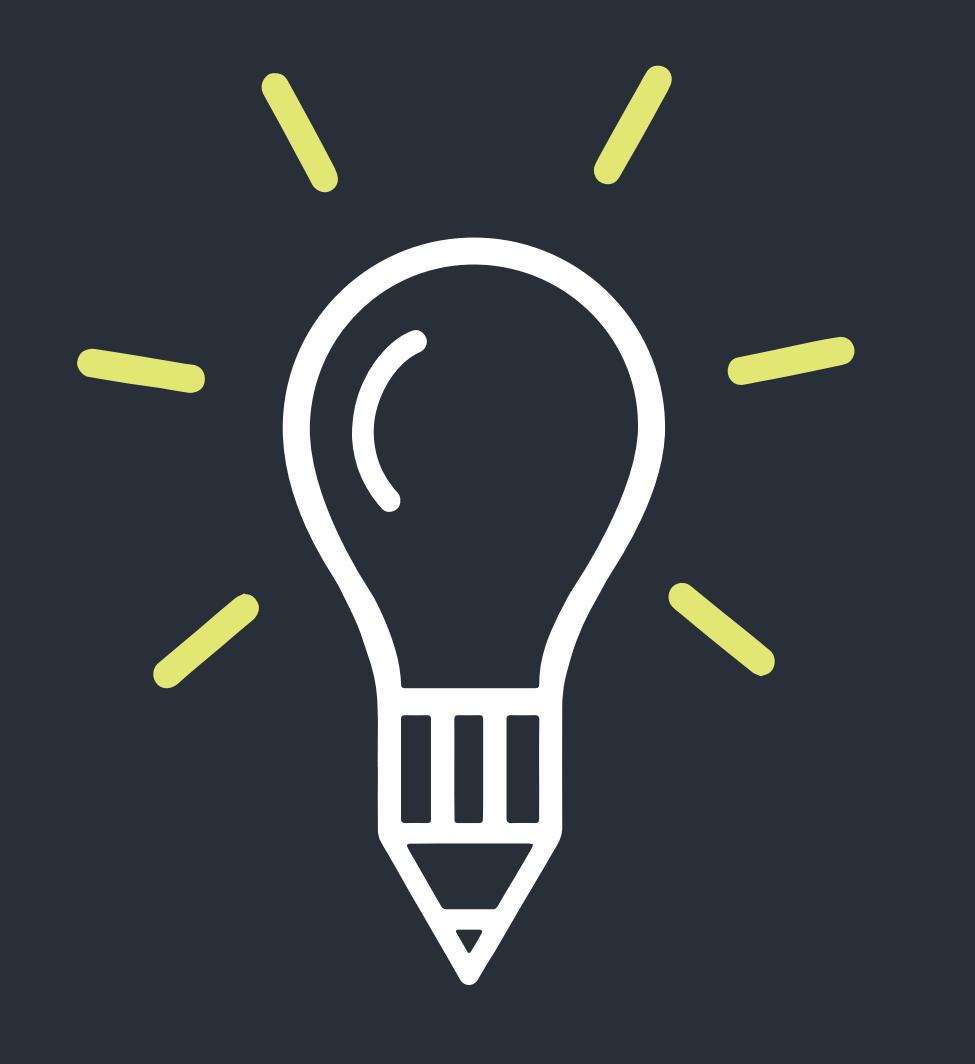

Informer

Recruter

Promouvoir

Connaître

### Vos outils

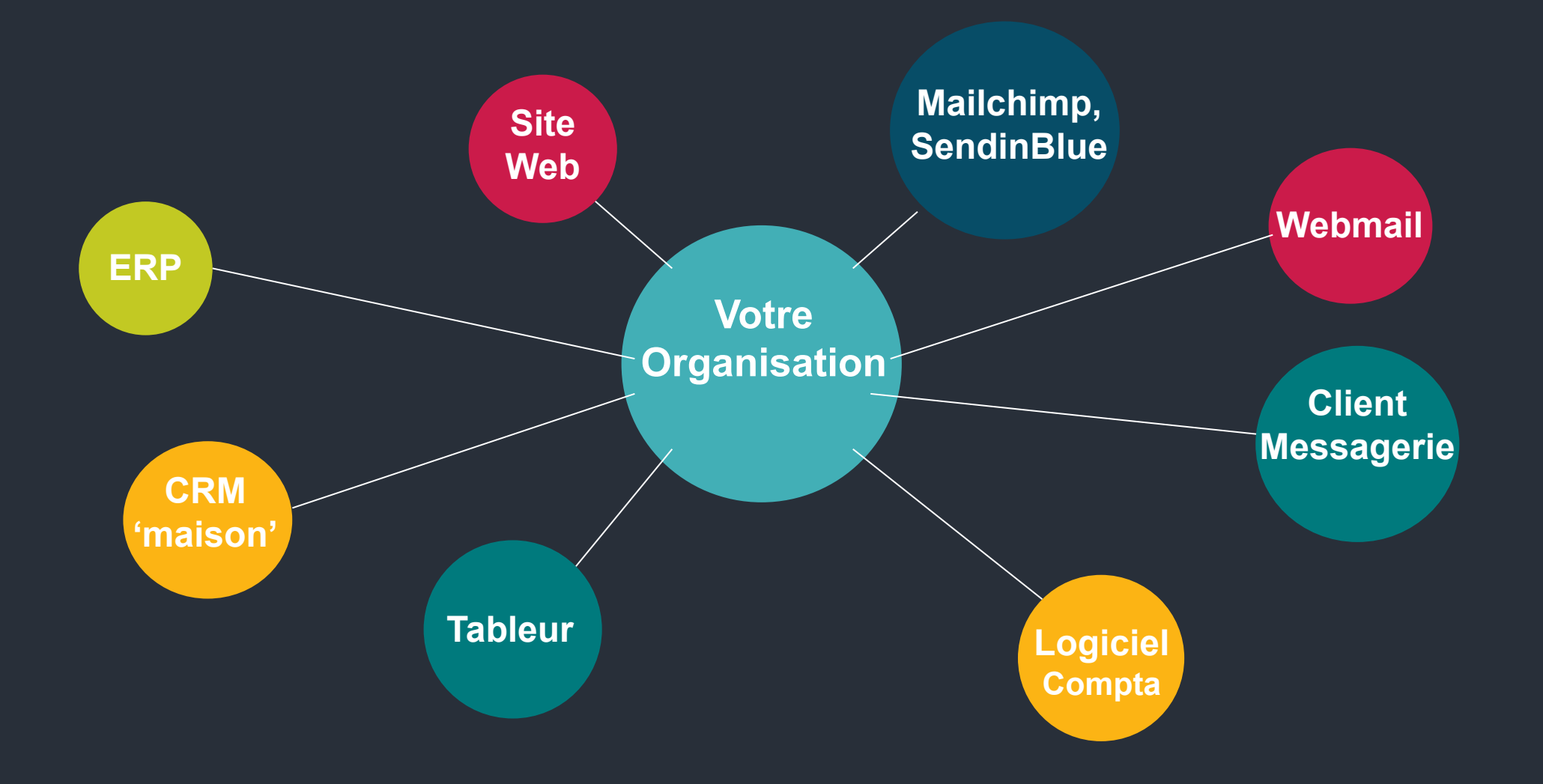

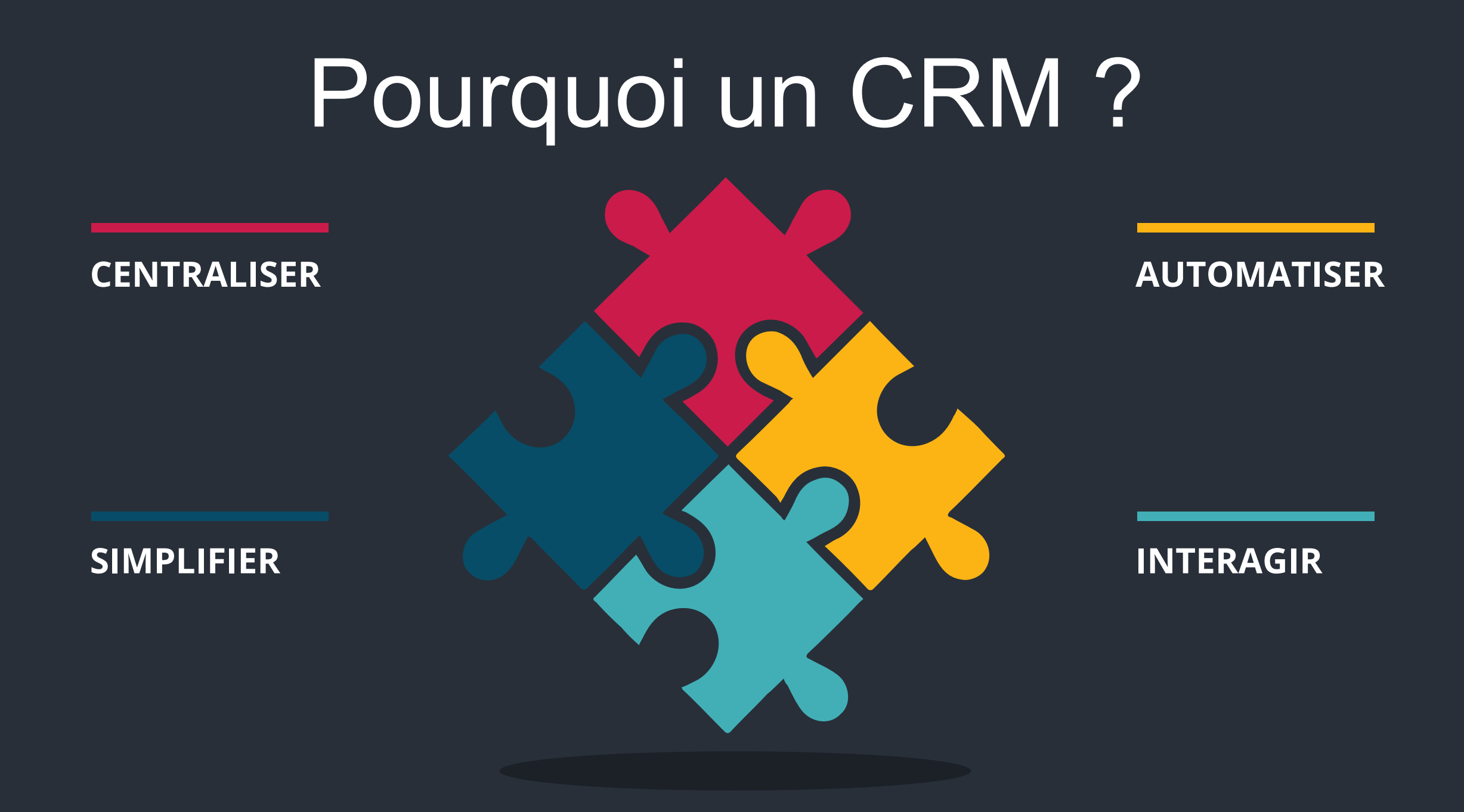

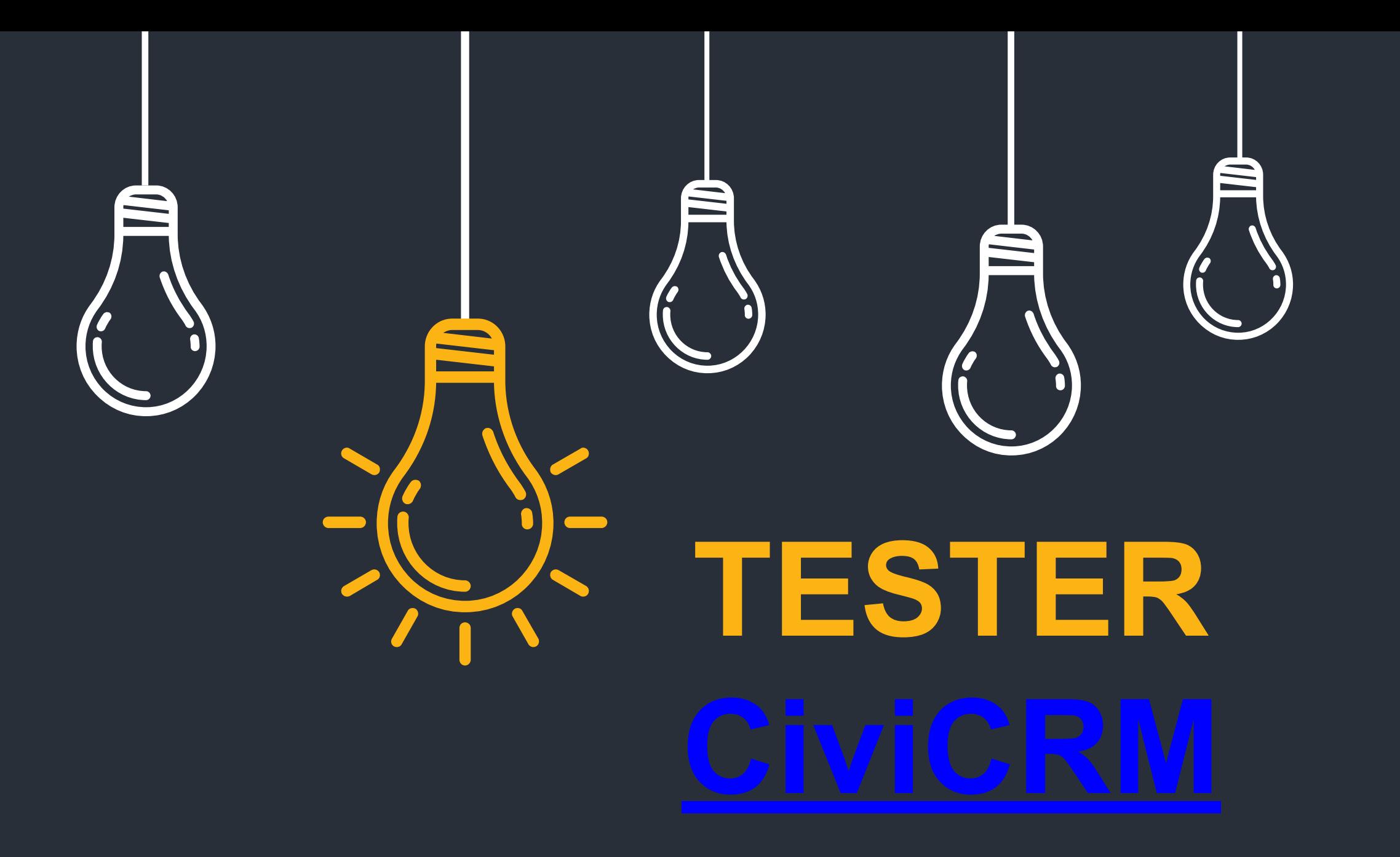

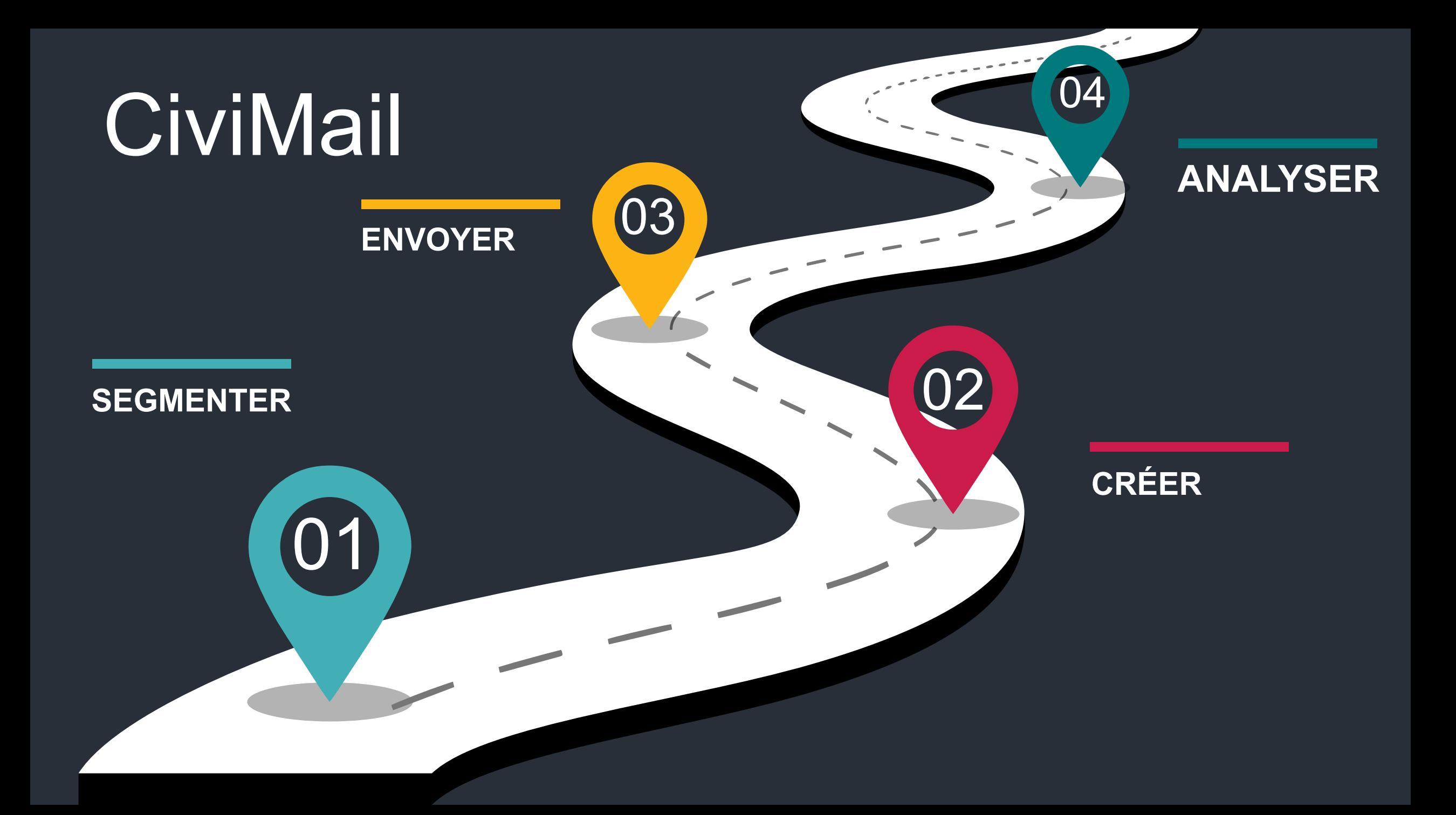

### MERCI !

#### **Guillaume SOREL**

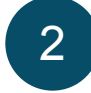

## **THINK BIGGER**

www.yourwebsite.com

### **Vos CONTACTS**

 $\overline{2}$ 

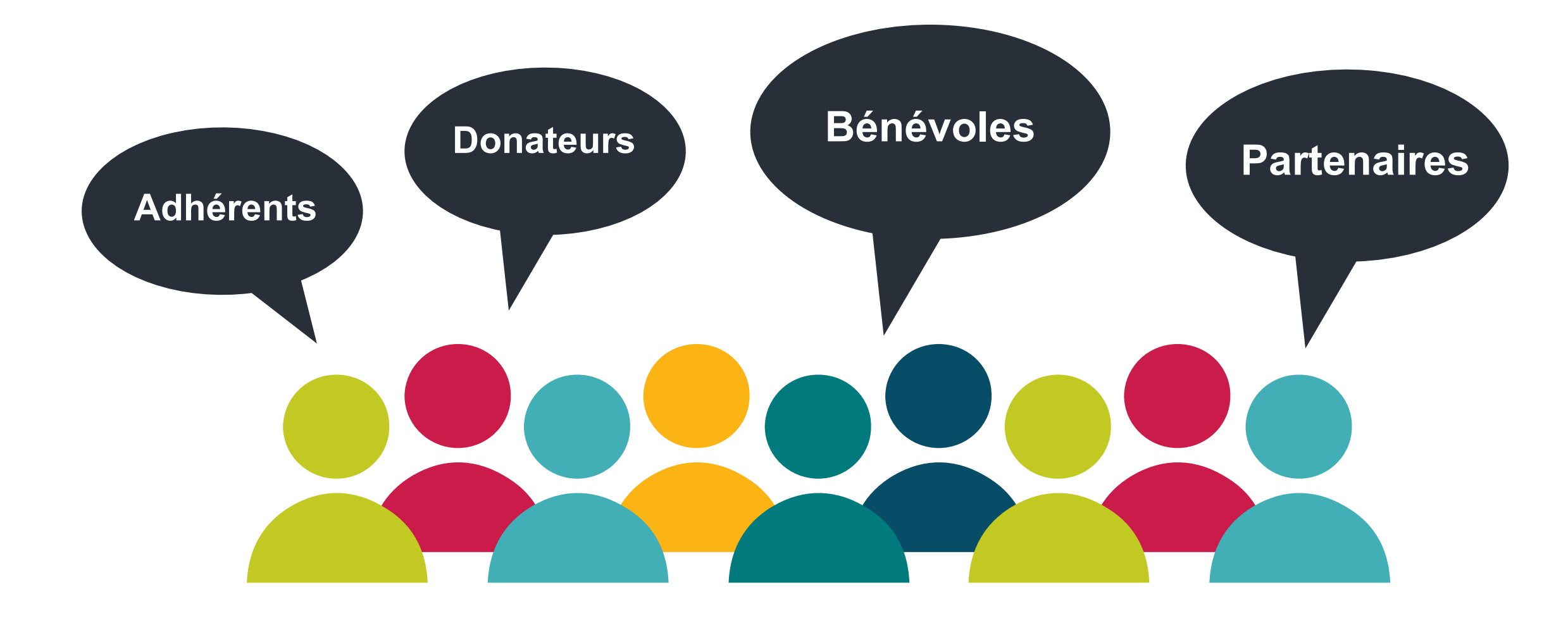

Emailing : Stratégique et pratique avec CiviCRM

### **Puzzle Infographics**

Lorem Ipsum is simply dummy text of the printing and typesetting industry.

Lorem Ipsum is simply dummy text of the printing and typesetting industry.

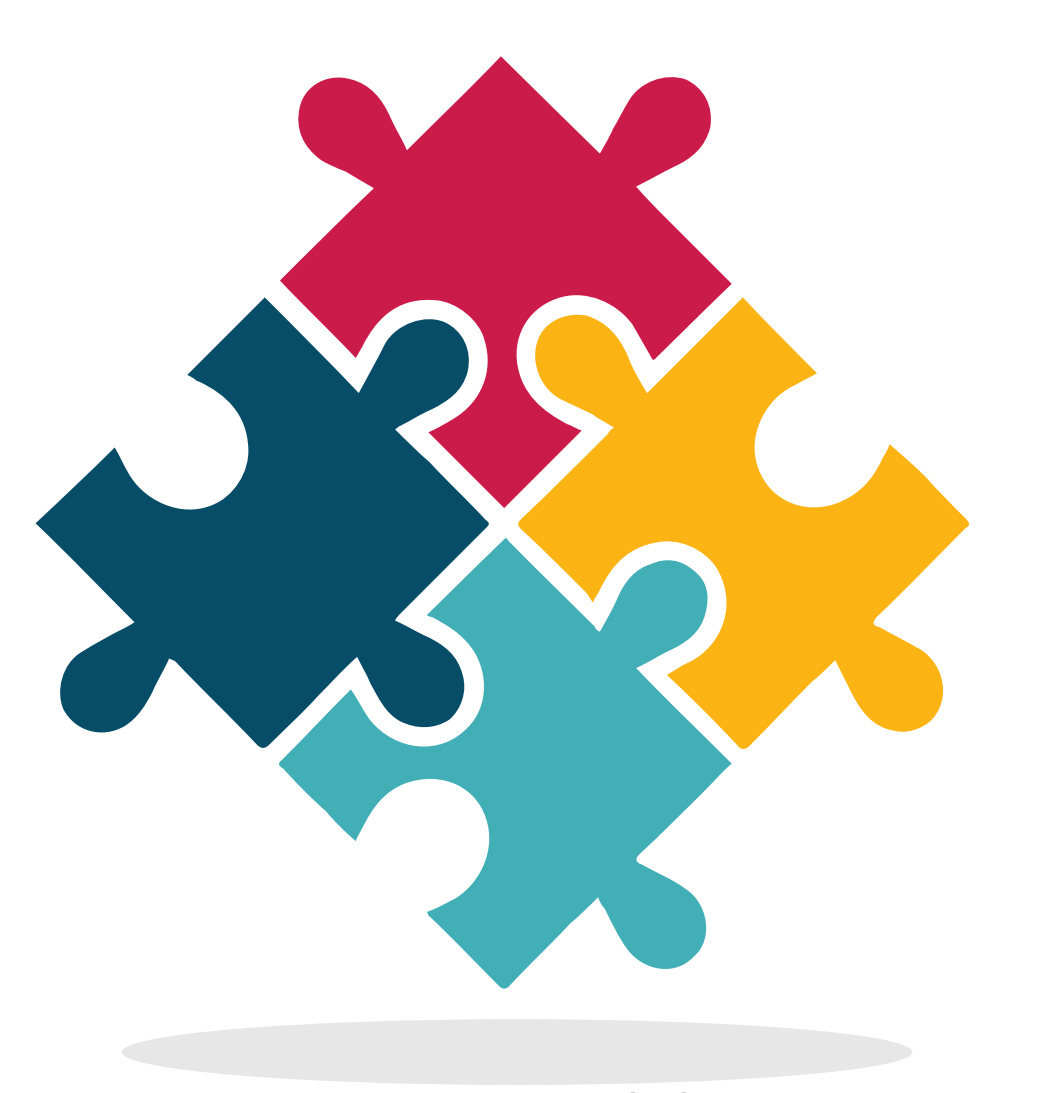

www.yourwebsite.com

Lorem Ipsum is simply dummy text of the printing and typesetting industry.

2

Lorem Ipsum is simply dummy text of the printing and typesetting industry.